# De l'examen écrit scientifique sur table au paramétrage d'une activité Test de Moodle

### **Olivier Thual** – olivier.thual@inp-toulouse.fr

Toulouse INP, France

Pour citer cet article : Thual, O. (2020). De l'examen écrit scientifique sur table au paramétrage d'une activité Test de Moodle. Évaluer. Journal international de recherche en éducation et formation, Numéro Hors-série, 1, 247-254.

#### Résumé

Un examen écrit sur table d'un module scientifique d'une école d'ingénieur a dû être transformé en un examen à distance en moins de deux semaines. Le paramétrage d'une activité « Test » mise en place sur l'espace Moodle du cours est décrit au regard des objectifs de l'évaluation sommative visée. La mise en place d'une vidéosurveillance avec l'outil Zoom et le choix de questions aléatoires ont permis de minimiser les risques de fraude à l'examen. Le passage au numérique a permis une transformation pédagogique de l'évaluation qui s'est avérée productive.

#### Mots clés

E-évaluation sommative, transformation pédagogique, enseignement supérieur.

#### Abstract

A table-top exam from a science module in an engineering school had to be turned into a distance exam in less than two weeks. The configuration of a "Test" activity implemented in the Moodle area of the course is described with regard to the objectives of the targeted summative evaluation. The installation of a video surveillance with the Zoom tool and the choice of random questions made it possible to minimize the risk of exam fraud. The digital switchover has enabled an educational transformation of the assessment, which has proven to be productive.

#### Keywords

Summative E-assessment, educational transformation, higher education.

# 1. Introduction

Comme tous les établissements d'enseignement supérieur français (AUDEGe, 2020), les modules scientifiques des écoles d'ingénieurs sont passés d'un enseignement présentiel à un enseignement à distance, très souvent du jour au lendemain. Si certains établissements ont reporté les évaluations sommatives en recommandant de les remplacer par des évaluations formatives, d'autres ont maintenu l'attribution de notes en faisant voter les modifications des modalités de contrôle des connaissances par leurs instances. Une telle transformation pédagogique aurait gagné à s'appuyer sur des ouvrages (Audet, 2011 ; Ruhe & Zumbo, 2008) ou articles (Leroux, Desrochers & Myre-Bourgault, 2019) traitant de l'évaluation à distance. Faute de temps, des enseignants ont consulté à la hâte les pages des sites d'universités réputées pour la mise en ligne de ressources pédagogiques élaborées (Raucent et al., 2020 ; Lefebvre, Denis, Desrochers, Cabana, & Mathieu 2020 ; CEI 2020 ; Idip, 2020) ou celles de leur service d'appui à la pédagogie (La DyP, 2017, 2019). Une telle précipitation présente le risque de s'engager dans des allers et retours entre essais et erreurs, qui peuvent être évités en s'inspirant de la littérature sur le sujet ou de sa mise à la portée du plus grand nombre.

Le présent retour d'expérience souffre peut-être d'un tel biais. Il décrit la mise en place accélérée d'un examen à distance à l'aide de l'activité Test de Moodle (Dougiamas & Taylor, 2003) et de l'outil de visioconférence Zoom (zoom.us), en remplacement de l'examen écrit sur table initialement prévu.

### 2. Un enseignement scientifique dans une école d'ingénieur

Toulouse INP est un établissement à statut d'université publique, qui regroupe plusieurs écoles d'ingénieurs. Le présent retour d'expérience concerne le module « Hydraulique à surface libre » en deuxième année de la formation d'ingénieur « Mécanique des fluides, Énergétique et Environnement ». Ce module est partie intégrante d'une unité d'enseignement qui regroupe quatre enseignants titulaires et deux doctorants en vacations.

Les objectifs d'apprentissage du cours sont formulés dans le cadre de la taxonomie de Bloom modifiée (Anderson & Krathwohl, 1991) et de la méthode SMART (Parmentier, 2019) : identifier les courbes de remous des écoulements à surface libre, expliquer les hypothèses conduisant à leur modélisation mathématique, appliquer la méthode des caractéristiques pour résoudre les équations du modèle, structurer un calcul de perte de charge en prenant en compte des paramètres physiques, estimer les temps de réponse des régimes instationnaires et concevoir des aménagements hydrauliques pour des projets de génie civil.

La méthode pédagogique utilisée s'inspire de l'apprentissage par problèmes et projets en combinant, pour un présentiel initialement prévu de 40h, quatre volumes égaux répartis entre cours magistraux, travaux dirigés, projets expérimentaux et amphis inversés ou évaluations. Des installations expérimentales hydrauliques, avec deux grands canaux à surface libre, sont mises à disposition de groupes de huit étudiants pour qu'ils conçoivent et mettent en œuvre des expériences illustrant les notions du cours, en laissant libre cours à leur créativité.

De nombreuses ressources pédagogiques sont mises à disposition des étudiants sous format papier (livre du cours, livret d'enseignement, abaques, formulaire…) et sous format numérique sur la page Moodle du cours (diaporamas, recueil d'exercices, annales et rapports de projets des années précédentes) ou comme ressources pédagogiques ouvertes (Thual, 2010, 2018, 2020).

L'évaluation de l'enseignement combine des intentions formatives et sommatives, avec deux devoirs maison se rapportant à des expériences de bases réalisables avec les installations expérimentales (source d'inspiration pour les projets), la rédaction d'un rapport de projet suivi de sa présentation orale devant la promotion, et un examen écrit sur table individuel comptant par la moitié de la note finale. Les années précédentes, le sujet de cet examen s'inspirait des expériences innovantes réalisées par les différents groupes de projet, permettant ainsi d'estimer le niveau de compréhension par tous les participants des résultats présentés, tout en renforçant les liens entre les projets et les aspects théoriques du cours.

La transition brusque d'un enseignement présentiel vers un enseignement à distance est survenue dans la phase finale du déroulé pédagogique. Les cours magistraux ayant déjà été donnés, les séances de travaux dirigés et les amphis inversés ont pu être réalisés en classe virtuelle en combinant les outils de visioconférence Zoom et de tableau blanc Awwapp. Dans la mesure où certains groupes n'avaient pas finalisé leur troisième séance de projet expérimental de l'emploi du temps, l'examen à distance a été programmé avant les soutenances de projets, deux semaines après le passage en distanciel.

### 3. Mise en œuvre d'un examen à distance synchrone avec Moodle et Zoom

La transition entre l'examen écrit sur table initialement prévu et l'examen à distance synchrone imposé par les circonstances a été pensé avec le souci de respecter l'alignement pédagogique (Biggs,1996) que visait une évaluation sommative tenant compte des objectifs d'apprentissage et de la pédagogie par projet initiée. Dans la mesure où les projets expérimentaux n'ont pas pu être finalisés, cette évaluation est devenue plus théorique car centrée sur les cours magistraux et les travaux dirigés qui ont été conduits à leur terme. D'autres paramètres se sont ajoutés comme la possibilité de consulter tout document alors que l'examen sur table n'autorisait que le formulaire récapitulant les notions essentielles du cours. Les étudiants ont été prévenus deux semaines à l'avance des nouvelles modalités du contrôle des connaissances. Deux examens blancs de 10 mn chacun, représentatifs des conditions de l'examen d'une durée de 105 mn, comme prévu pour le présentiel, ont été organisés en amont lors de deux classes virtuelles. En dehors de ces séances, les étudiants ont pu s'entrainer aux questions en ligne, dont le contenu représentait un entrainement aux notions scientifiques du cours.

| Intitulé des paramètres                        | Réglage proposé                                   |
|------------------------------------------------|---------------------------------------------------|
| Temps                                          |                                                   |
| Ouvrir ce test                                 | Activer                                           |
| Fermer le test                                 | Activer                                           |
| Lorsque le temps imparti échoit                | La tentative en cours est envoyée automatiquement |
| <b>Note</b>                                    |                                                   |
| Nombre de tentatives                           | Illimité                                          |
| Méthode d'évaluation                           | Dernière tentative                                |
| Mise en page                                   |                                                   |
| Nouvelle page                                  | Chaque question                                   |
| Méthode de navigation                          | Libre                                             |
| Comportement des questions                     |                                                   |
| Mélanger les éléments des questions            | Oui                                               |
| Comment se comportent les questions            | Feedback a posteriori                             |
| Chaque tentative complète la précédente        | Oui                                               |
| Options de relecture                           |                                                   |
| Immédiatement après la tentative               | Tout décocher sauf "La tentative"                 |
| Plus tard, alors que le test est encore ouvert | Tout décocher sauf "La tentative"                 |

Tableau 1. Réglages proposés de l'activité Test de Moodle

Lors de la séance synchrone de l'examen, les 33 élèves ingénieurs inscrits au cours étaient présents en visioconférence Zoom, avec une caméra permettant de vérifier leur identité et l'absence de travail collaboratif. La consigne de garder active la caméra pendant toute la durée de l'examen, avec une surveillance continue d'un enseignant, dissuade la communication entre les étudiants, même s'il existe des marges d'incertitudes. Le choix de l'activité Test de Moodle a été fait avec tirage aléatoire de questions pour garantir le caractère individuel de cette évaluation sommative. Le tableau 1 présente les réglages choisis et leur implémentation dans la création d'une activité Test sous Moodle a fait l'objet d'un court tutoriel vidéo (La DyP, 2020).

Une partie de ces choix découle du retour d'expérience des deux examens blancs de 10 mn chacun, effectués lors des séances de classes virtuelles qui ont précédé l'examen de 105 mn. La possibilité d'utiliser, sous Moodle, le langage LaTeX pour la saisie de symboles mathématiques, nécessite d'autoriser un nombre de tentatives illimité pour permettre la visualisation des formules. Il est alors nécessaire que chaque tentative complète la précédente pour ne pas perdre les réponses déjà saisies. Le choix de créer une nouvelle page par question permet de les sauvegarder automatiquement et d'éviter de tout perdre suite à une mauvaise manipulation (par ex. un « retour page » dans le navigateur). Bien entendu, les « feedbacks » ne doivent pas être affichés dans la mesure où il s'agit d'une évaluation sommative.

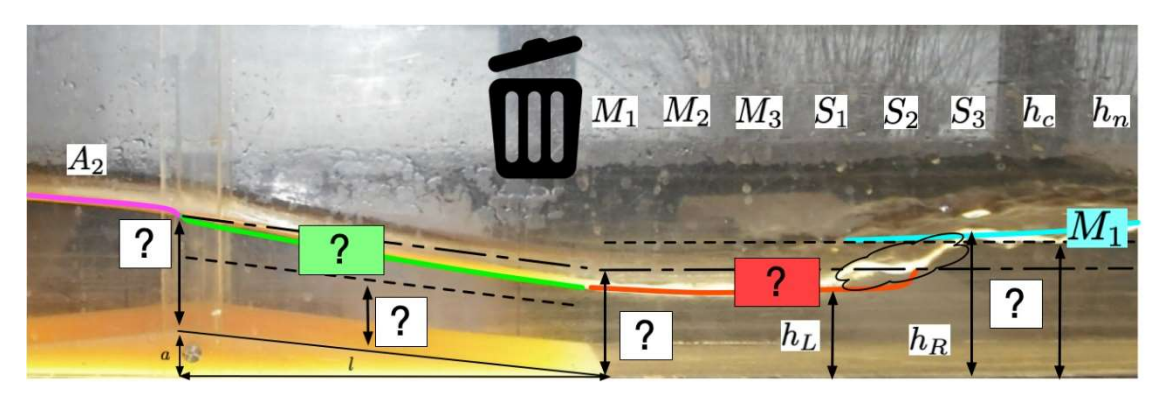

Figure 1. Question de type « Glisser-déposer sur une image » de l'activité Test de Moodle

Plusieurs types de questions, parmi les quinze proposés par l'activité Test de Moodle, ont été choisies. Cinq « Questions à Choix Multiples » (QCM), en mode « Question à Choix Unique » (QCU), ont été créées pour vérifier l'acquisition de notions de base du cours, en mélangeant aléatoirement l'ordre des réponses proposées, pour minimiser les risques d'échanges d'informations entre étudiants. Des points négatifs ont été attribués aux réponses fausses pour éviter un résultat statistiquement positif en cas de réponses cochées au hasard. Une question de type « Glisser-déposer sur image » (figure 1) a été fabriquée pour vérifier la capacité des étudiants à identifier des familles de courbes de remous ou des hauteurs caractéristiques de l'écoulement.

Pour évaluer des compétences plus avancées en termes de taxonomie des acquis de l'apprentissage, sept questions ont été créées en mode « Composition » en donnant le choix entre la saisie d'un texte en ligne (Saisie de texte optionnelle) ou le téléversement de la photo ou du scan (Adobe Scan, CamScanner…) d'une réponse manuscrite, à travers les annexes des questions (en nombre illimité et optionnelles). Les étudiants qui souhaitaient téléverser une ou plusieurs pages de leurs copies ont eu aussi la possibilité de le faire par l'intermédiaire d'une activité « Devoir » disponible sous la page Moodle, en-dessous de l'activité « Test ». Les questions étaient choisies aléatoirement dans des « catégories » indépendantes les unes des autres. À l'intérieur d'une catégorie, elles se différenciaient par le choix de valeurs numériques tout en conservant une même difficulté conceptuelle. Par exemple, le calcul d'un débit (figure 2) nécessite la lecture d'un abaque qui dépend d'un couple de hauteurs différent d'une question à l'autre, la méthode permettant de trouver le résultat étant la même.

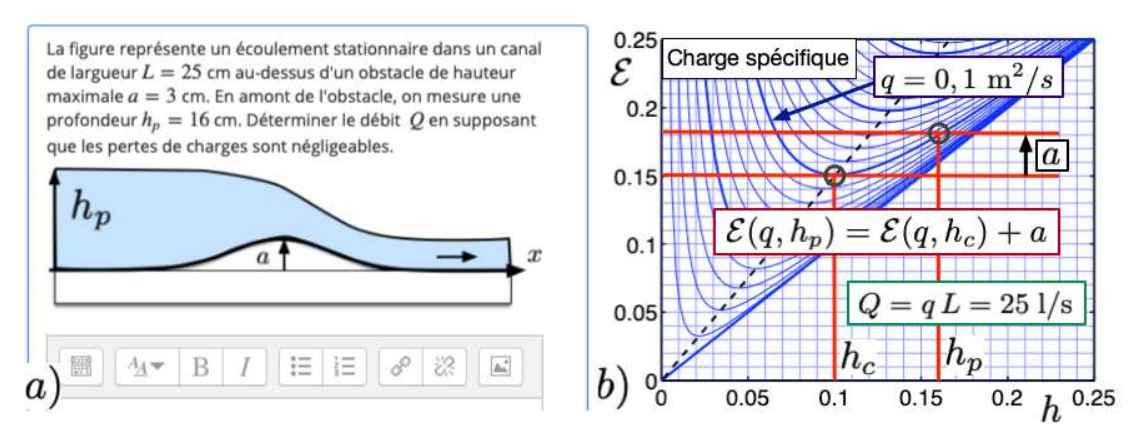

Figure 2. Question de composition : a) énoncé, b) utilisation de l'abaque en ligne pour déterminer la réponse numérique, nécessitant un niveau de compréhension avancé

## 4. Forces, faiblesses et conséquences de la transformation numérique

Un sondage anonyme auprès des élèves ingénieurs a permis d'établir qu'ils « n'ont pas été pénalisés par rapport au reste de la promotion » par des problèmes techniques dus au confinement, sauf un. Invité à contacter l'enseignant en privé pour un éventuel aménagement de sa note, cet étudiant ne s'est pas manifesté. La plupart des étudiants ont choisi de saisir du texte, avec quelques équations, sur l'interface de l'activité Test de Moodle, un cinquième de la promotion seulement ayant opté pour la photo ou le scan de notes manuscrites.

Une autre question du sondage a établi que les étudiants ont très majoritairement trouvé l'examen « de difficulté raisonnable », sauf deux qui ont répondu « très facile », contre zéro « difficile ». Les notes attribuées lors de la correction de l'examen ont permis de constater une compréhension des notions du cours semblable à celles des précédentes années. Les seules contraintes pour les étudiants ont donc été la familiarisation avec les outils, ce qui a représenté un effort réduit compte tenu des compétences numériques déjà acquises.

Le remplacement de l'examen écrit sur table habituel par un examen à distance basé sur l'activité Test de Moodle a permis une approche innovante de l'évaluation sommative des acquis d'apprentissage, tout en ouvrant des portes pour de futures évaluations formatives. Même si les enseignants de ce module avaient déjà familiarisé les étudiants aux QCU de l'activité Test de Moodle dans le cadre d'enseignements de mathématiques, la pratique de l'examen écrit sur table pour le présent module, en complément des devoirs ou rapports asynchrones et soutenances orales, était jusqu'ici dictée par la nécessité de mettre en œuvre une évaluation individuelle et l'impossibilité matérielle de l'organiser sous format numérique pour des promotions au-delà d'une vingtaine d'étudiants (capacité des salles informatiques). La création de questionnaires en ligne pour des activités d'auto-évaluation ne constituait pas une priorité des enseignants, la motivation des étudiants résidant dans l'entrainement à la résolution d'exercices représentatifs des sujets d'examens dont dépendent l'obtention du diplôme.

Les contraintes de l'examen à distance obligent l'enseignant à repenser l'évaluation en questionnant les objectifs d'apprentissage. La nécessité de construire un sujet unique pour chaque étudiant, à l'aide de tirages aléatoires parmi une banque de questions, remet en cause le déroulé classique avec enchainement de questions débouchant sur la résolution d'un problème élaboré. À la place, la construction de questions courtes et indépendantes oblige l'enseignant à explorer un champ plus étendu de notions abordées dans le cours, tout en visant un niveau cognitif plus ambitieux. Le danger de rédaction de sujets « trop calculatoires » est réduit au profit de questions favorisant une réelle compréhension des notions du cours.

Cette transformation du mode d'évaluation a représenté un investissement un peu plus important que la préparation d'un examen écrit classique. Ce développement permettra de mettre à disposition, les années suivantes, des évaluations formatives en ligne qui seront certainement plus efficaces qu'un simple recueil d'annales corrigées, exempt d'interactivité. Les ressources mises à disposition des enseignants pour les accompagner dans ces transformations sont la mise en ligne de plusieurs tutoriels (La DyP, 2017, 2020) ainsi que l'invitation à suivre des ateliers de formation accélérée (La DyP, 2019).

En contrepartie, les craintes de fraude lors d'un examen à distance constituent une préoccupation qui revient souvent dans les débats. Le recours à des solutions techniques minimisant ces risques (double caméra, contrôle ou blocage des fonctionnalités de l'ordinateur…) n'a pas été mis en place pour cette évaluation, faute de temps, et reste hors de portée de la plupart des établissements. Cependant, les cours à forte technicité scientifique sont moins exposés que d'autres à ces risques lorsque l'examen prend en compte la possibilité de consulter tout document. Les réponses à la question du sondage abordant ce point sont les suivantes : 20% pensent « qu'il aurait été très facile de s'entraider », 50% pensent « que cela aurait été moyennement difficile » et 30% pensent que « la nature des questions et le tirage aléatoire de paramètres rendent très difficile l'entraide ». La maturité des élèves ingénieurs de niveau M1 permet d'espérer que les tentatives de fraude ont été rares, voire inexistantes.

### 5. Conclusion

Le remplacement contraint d'un examen écrit sur table par une évaluation à distance basée sur l'activité Test de Moodle a induit une transformation pédagogique dans l'urgence en tentant de respecter l'alignement pédagogique d'un module d'enseignement scientifique. Habituellement construit comme une série de problèmes s'appuyant sur les résultats de projets expérimentaux élaborés en petits groupes, cette brique de l'apprentissage par problèmes et projet a été remplacée par une série de QCU ou de questions de composition courtes, portant sur un large éventail de thèmes à fort niveau d'acquisition de connaissances et de compétences. Le paramétrage de l'activité Test permettant cette intention pédagogique a été décrit avec une référence vers un court tutoriel video (La DyP, 2020). Même si l'examen écrit sur table redevient la seule méthode d'évaluation individuelle possible pour les grands groupes lors des prochaines instances du module, faute de solution technique facile à mettre en place pour garantir l'absence de fraude, les ressources développées seront très utiles pour des évaluations formatives. Le retour d'expérience de cet examen à distance construit dans l'urgence permettra quelques ajustements, comme par exemple la diminution de la proportion de question à corriger manuellement, très chronophages. Cette expérience motivera l'exploration de nouvelles formes d'apprentissage rendues possibles par la mobilisation d'outils numériques pour la pédagogie jusqu'ici peu exploités.

### 6. Références

- Anderson, L.W., & Krathwohl, D.R. (1991). A taxonomy for learning, teaching and assessing: A revision of Bloom's taxonomy of educational outcomes. New York: Longman.
- Audet, L. (2011). Les pratiques et défis de l'évaluation en ligne. Réseau d'enseignement francophone à distance du Canada, https://api.semanticscholar.org/CorpusID:146704153
- Biggs, J. (1996). Enhancing teaching through constructive alignment. High Educ 32, 347–364
- Canal AUNEGe (2020). La continuité pédagogique : la question cruciale des examens. Webinaire du 26 mars 2020. https://is.gd/qPlhjz
- CEI (2020). Adopting Online Teaching and Learning. Center for Education Innovation. http://cei.ust.hk/adopting-online-teaching-and-learning
- Dougiamas, M., & Taylor, P.C. (2002). Interpretive analysis of an internet-based course constructed using a new courseware tool called Moodle. Proceedings of the Higher Education Research and Development Society of Australasia (HERDSA) 2002 Conference, Perth, Western Australia. https://moodle.org
- Idip (2020). L'éval'à distance : transposer ses modalités d'évaluation à distance. Institut de développement et d'innovation pédagogiques. Université de Strasbourg. http://kenso.fr/portailidip/opac\_css/index.php?lvl=notice\_display&id=1603
- La DyP (2017). Moodle de la Dynamique Pédagogique. Toulouse INP. http://dynamiquepedagogique.inp-toulouse.fr
- La DyP (2019). La Dynamique Pédagogique de Toulouse INP, au service de tous ses enseignants. Appel à Manifestation d'Intérêt 2017. Le portail du numérique de l'enseignement supérieurs, supnumerique.gouv.fr. https://is.gd/DvLnt7
- La DyP (2020). Comment paramétrer un test Moodle pour un examen à distance ? Tutoriel video (5 mn). Ateliers  $DyP \hat{a}$  distance. Toulouse INP. https://is.gd/gw9uGD
- Lefebvre, N., Denis, C., Desrochers, M.E., Cabana, M., & Mathieu, S. (2020). Suggestions de modalités d'evaluation en FaD. Universite<sup>®</sup> de Sherbrooke. http://shorturl.at/dAKW4
- Leroux, J.L., Desrochers, M.-È, & Myre-Bourgault, M. (2019). L'évaluation des apprentissages à l'ère du numérique en enseignement supérieur : quels besoins et quels défis ? Évaluer. Journal international de recherche en éducation et formation, 5(3), 85-108.
- Parmentier, J.-F., & Vicens, Q. (2019). Enseigner dans le supérieur : méthodologie et pédagogies actives, Dunod.
- Raucent, B., Vangrunderbeeck, P., Wouters, P., Kruyts, N., Docq, F., Lecoq, J., Malcourant, E., Mathelart, C., Guisset, M., Warnier, L., Motte, I., Crasset, J., Jacqmot, C., Billat, E., Renson, V., Vellut, D., De Clercq, M., Cambier, A., Deprit, A., Kerpelt, B., Gossiaux, S., & Fizaine, G. (2020). Organiser mon cours à distance. Louvain Learning Lab. Université Catholique de Louvain. https://hdl.handle.net/20.500.12279/764
- Ruhe, V., & Zumbo, B.D. (2008), Evaluation in distance education and e-learning: The unfolding model. The Guilford Press.
- Thual, O. (2010). Hydrodynamique de l'environnement. Les Éditions de l'École Polytechnique. http://thual.perso.enseeiht.fr/xsee/index.htm
- Thual, O. (2018). Hydraulique pour l'ingénieur généraliste. Cépaduès-Éditions. http://pedagotech.inptoulouse.fr/180714
- Thual, O. (2020). Hydraulique à surface libre, Éd. Ress. Pédago. Ouv. INP 0122 (2020) 40h. http://pedagotech.inp-toulouse.fr/200122